# **Testing with MyLabsPlus**

Willem Polderman (UT), Mike Boldy (UT), Steffen Posthuma (UT/Bonhoeffer College)

## **Testing with MyLabsPlus, features:**

- Used in 1st yr calculus courses
- One test per week, taken simultaniously by more than 900 students
- Each test consist of 6-9 randomized problems and lasts 30 minutes from `pushing the start button'
- Bonus points if a sufficient number of exercises is answered correctly

# **Testing with MyLabsPlus: what do we want to achieve**

- Encourage students to adapt a study attitude based on an evenly distributed work load
- **Provide early feedback to students and teachers**
- **Stimulate students to enjoy mathematics In general: support the learning process of the student**

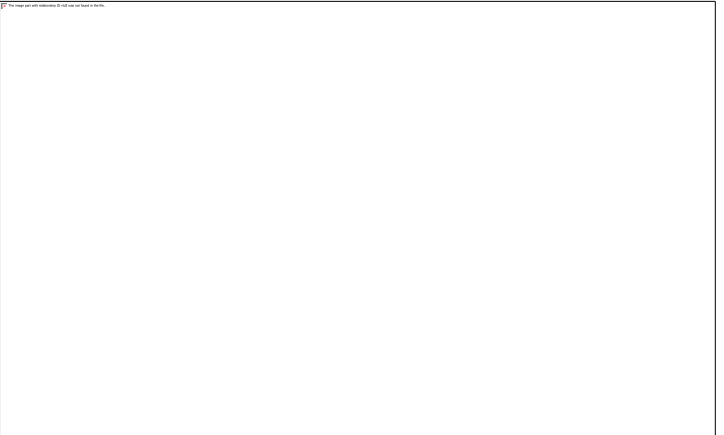

#### **3-Level Randomization:**

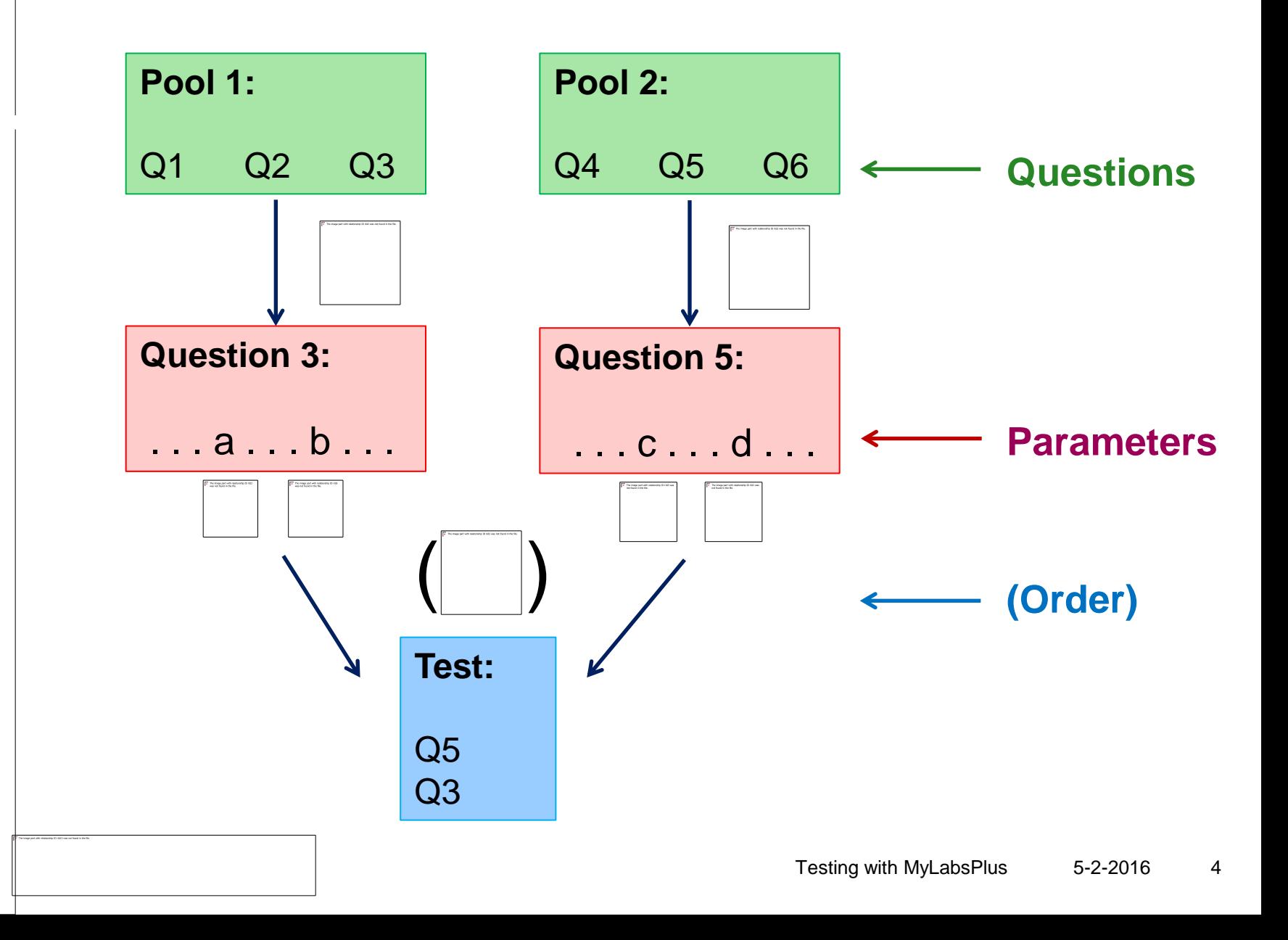

## **What kind of problems?**

- Routine questions
- Questions that require insight
- Let's do an [example](TestExample.pdf)
- A: 80/3 B: 107/3 C:  $\frac{\Pi^2}{\sqrt{2}}$
- What about feedback?

# **Dilemma's**

- Kou only see the answer, not the steps that led to it
- **The answer should be accurate,** otherwise no points

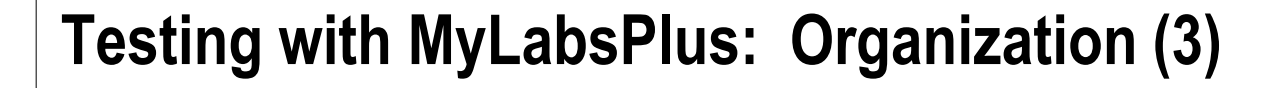

- **Computations on paper obliged (Feedback!)**
- **Duration: 30 minutes; no resits!**
- **Maximum of 1 bonus point on final grade**
- **Feedback by teacher and Personalised Homework**

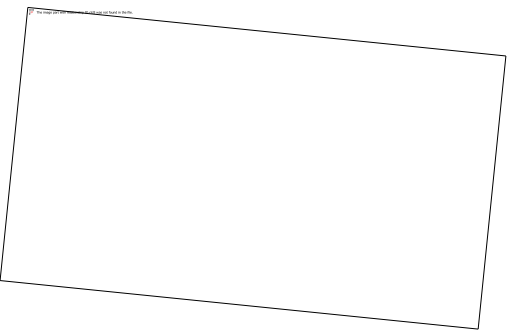